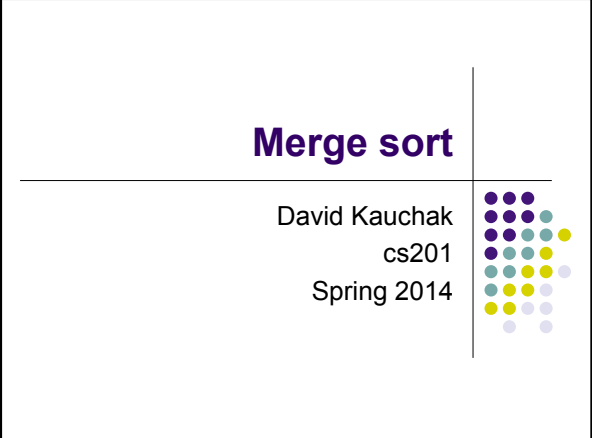

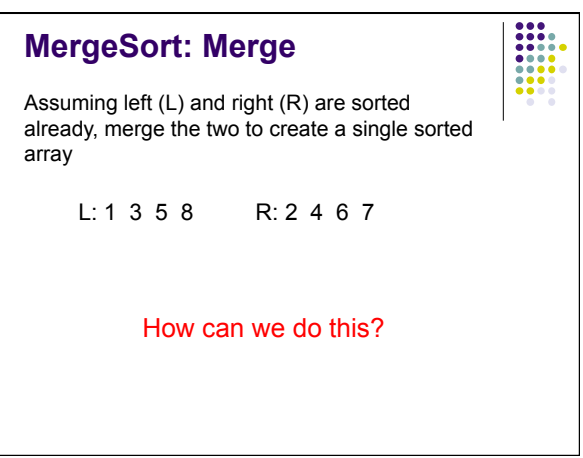

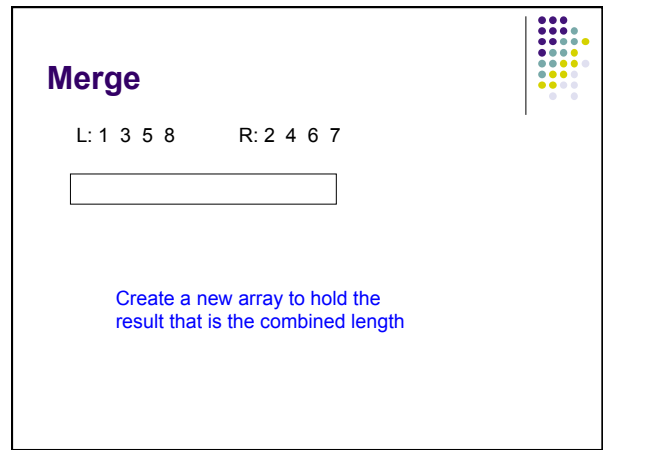

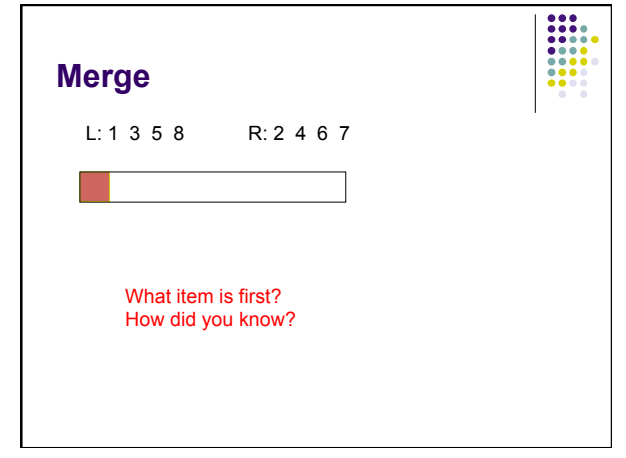

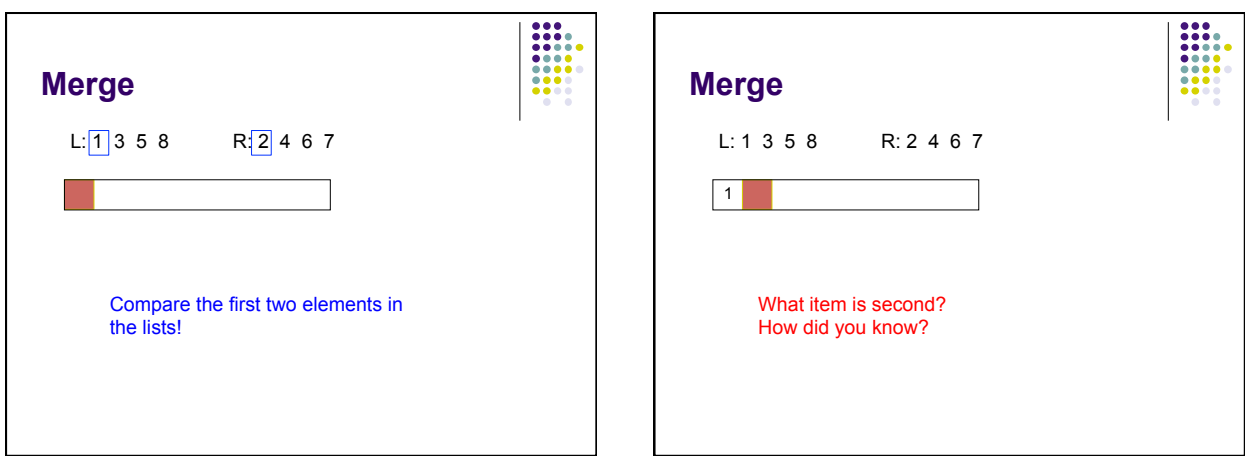

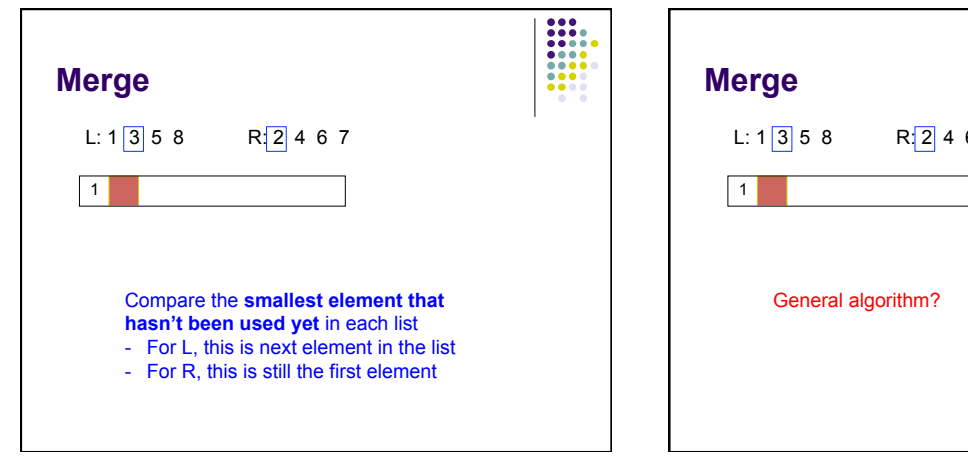

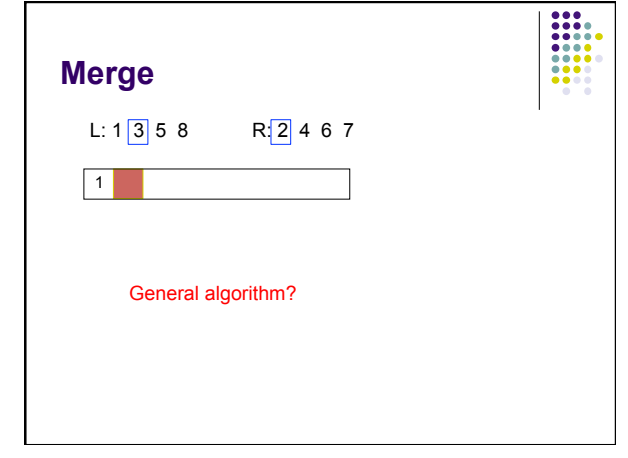

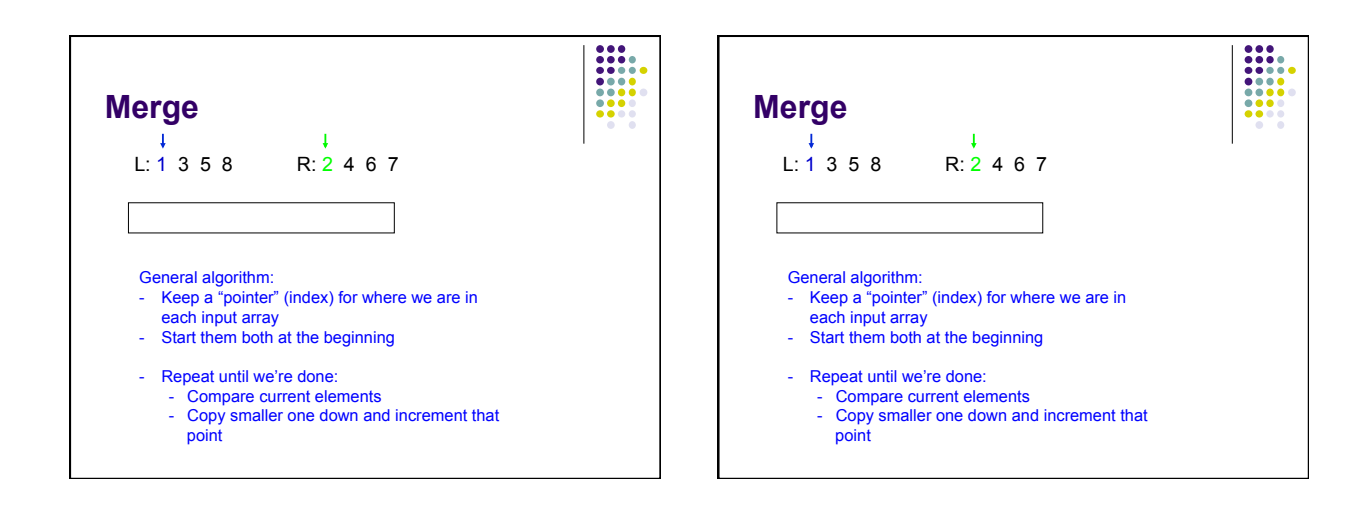

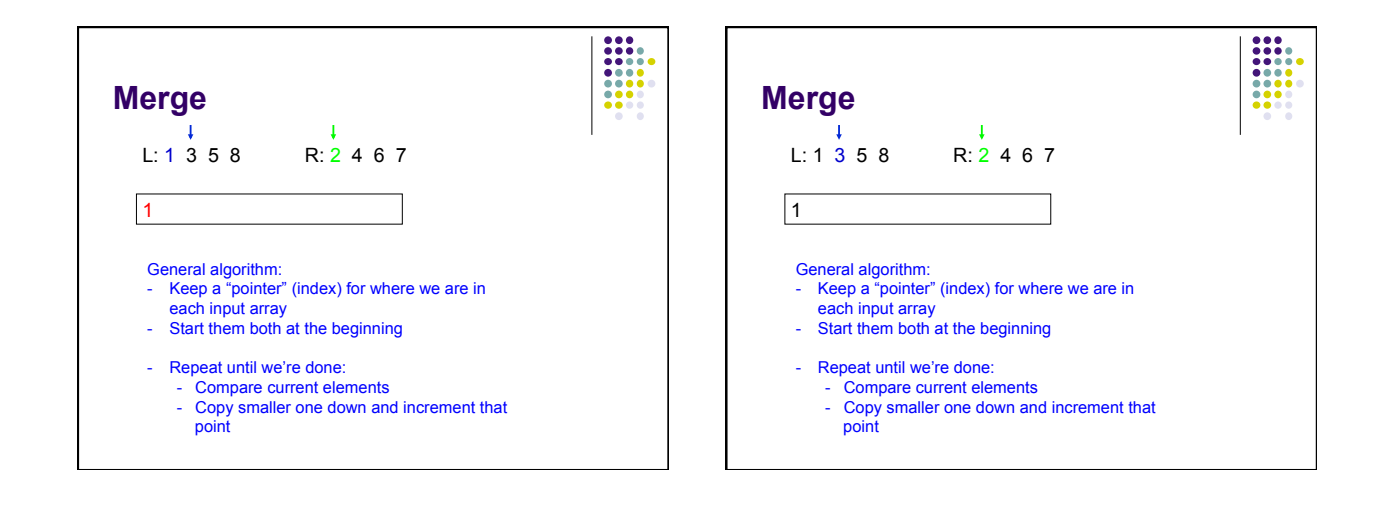

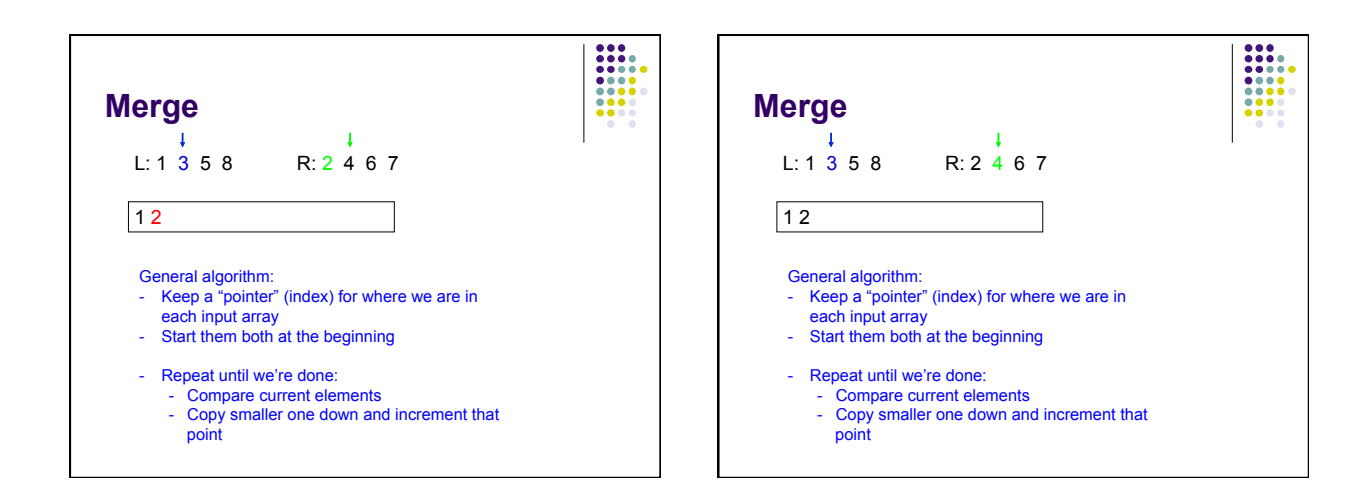

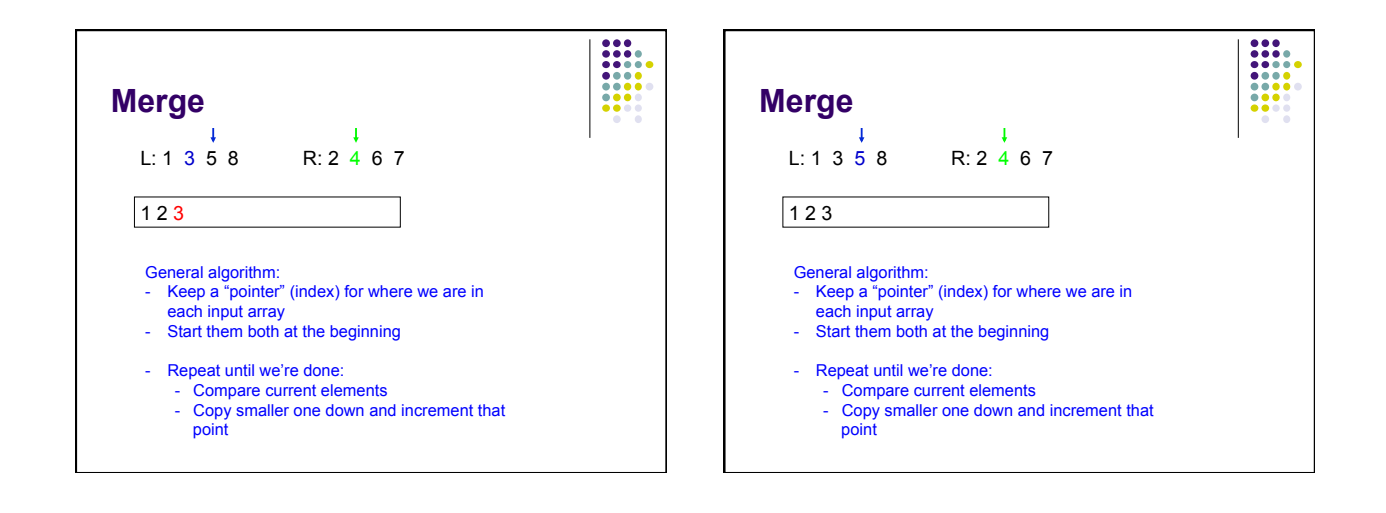

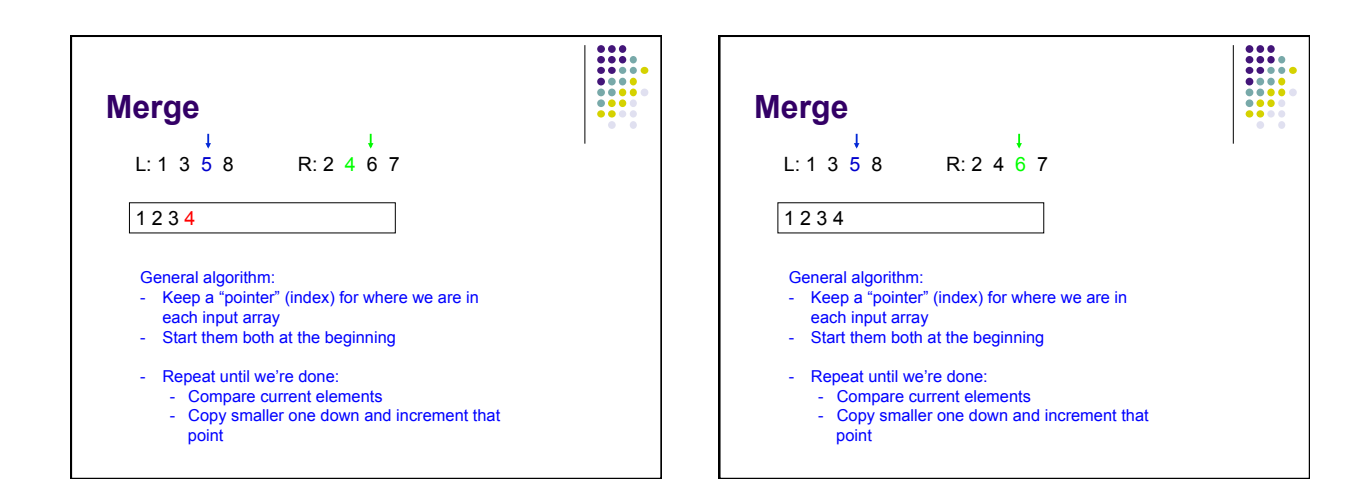

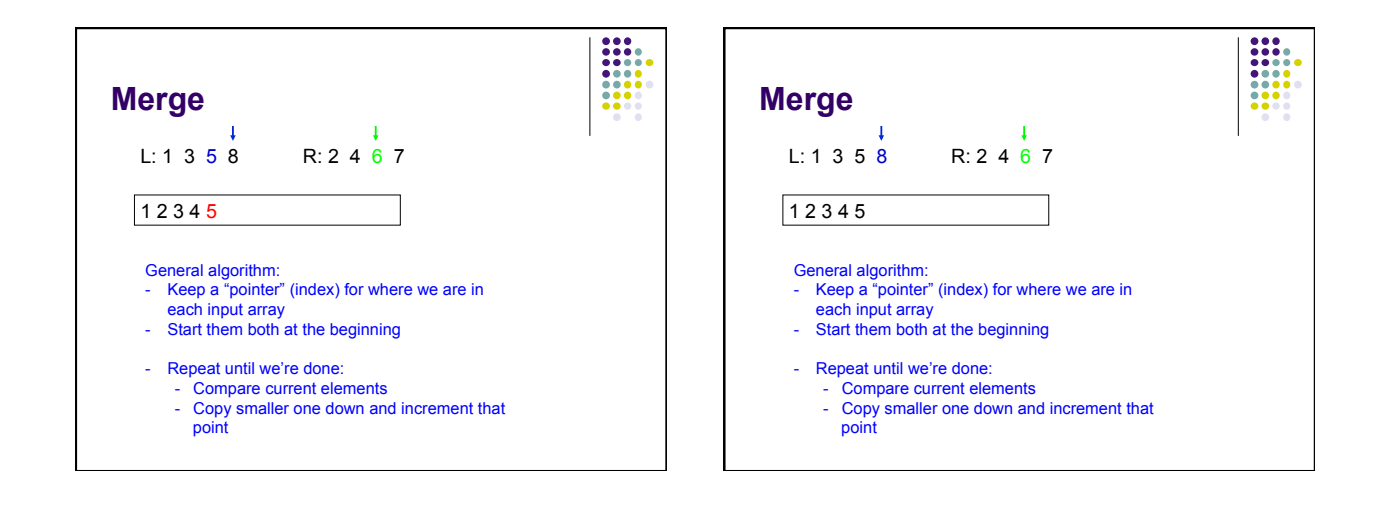

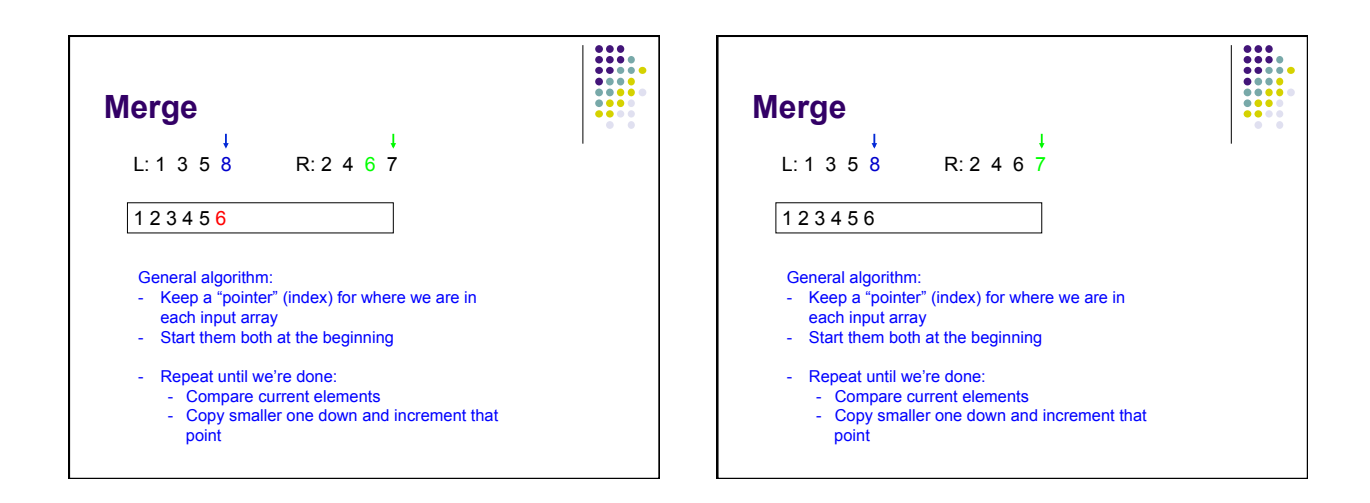

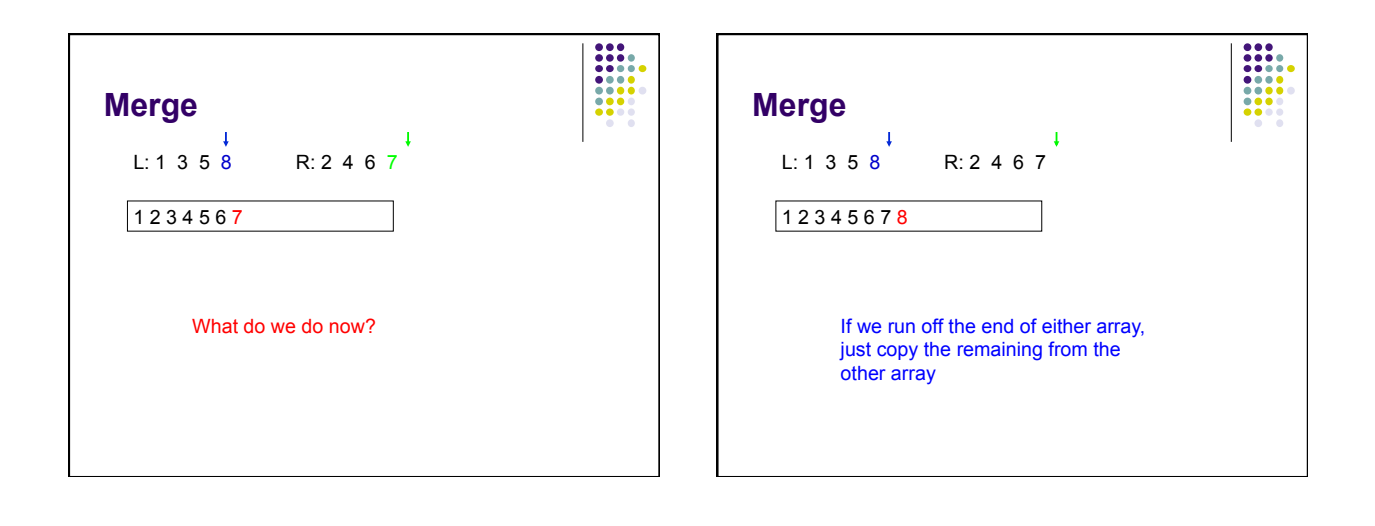

## **MergeSort**

7 1 4 2 6 5 3 8

---

## **MergeSort: implementation 1**  mergeSort(data) if data.length <= 1

 return data else midpoint = data.length/2 left = left half of data right = right half of data

 leftSorted = mergeSort(left) rightSorted = mergeSort(right)

return merge(leftSorted, rightSorted)

## ==== **MergeSort: implementation 1**  mergeSort(data) if data.length <= 1 return data else midpoint = data.length/2 left = left half of data right = right half of data **requires copying the data**  leftSorted = mergeSort(left) rightSorted = mergeSort(right)

return merge(leftSorted, rightSorted)

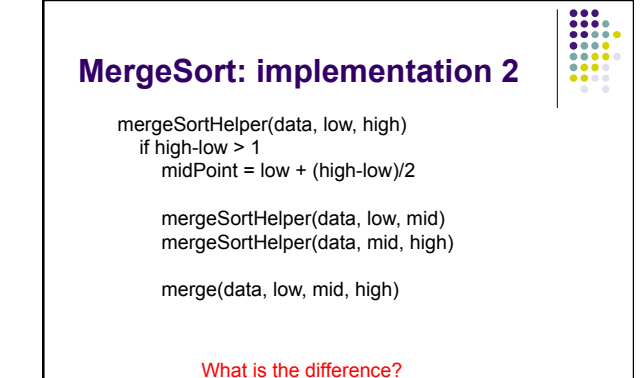

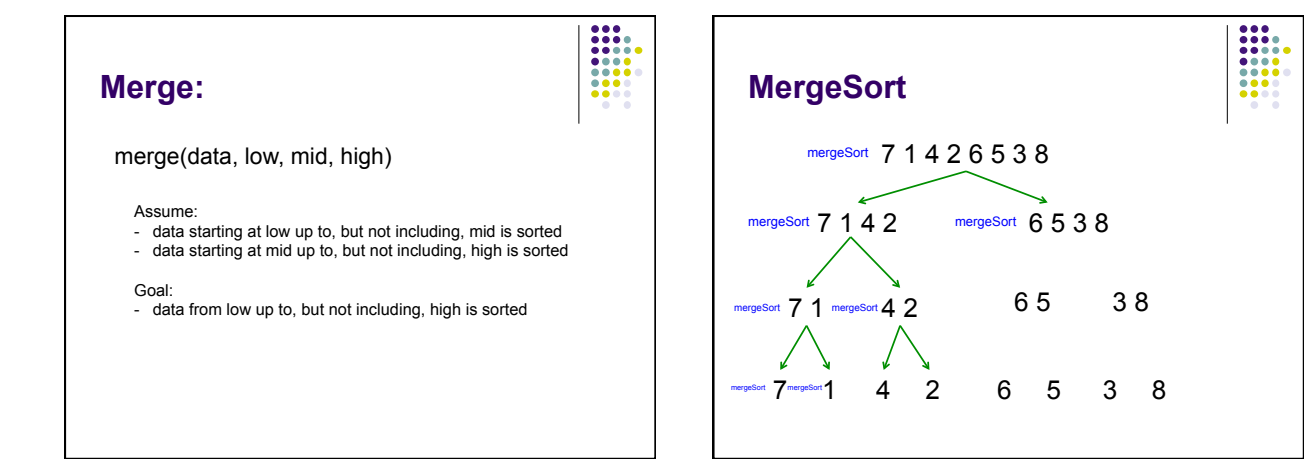